## **NITCbase**

#### A relational database management system

Prepared by Cliford Joshy

## Some DBMS theory

- Relational Database collection of persistent data, organized into tables.
- Relational Database Management System (DBMS) software system that supports creation, population, and querying on a relational database
- Relational Database Management System (RDBMS)
	- Data is organized into tables, also known as relations.
	- A table is a collection of rows (called records or tuples). Each row represents a data entity.
	- Each tuple can have a number of subfields, called columns (or fields or attributes).
	- **Columns** define the names and types of the data in each of the subfields of a row.
	- The number of columns per tuple is fixed for a given table.

#### The relation **Students(id, name, gpa)** is shown here.

- id, name and gpa are the attributes of the relation.
- The relation has 4 tuples corresponding to 4 students.
- The value corresponding to a particular attribute is of the same type in every record. That is, every id is an integer, every name is a string and so on.

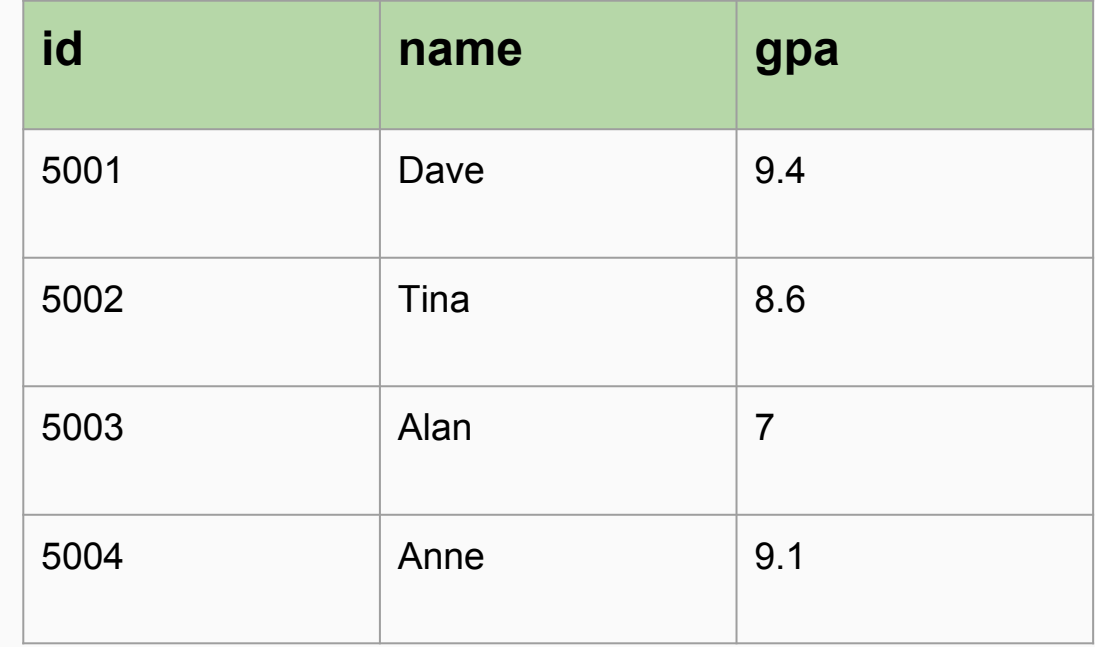

## What is NITCbase?

NITCbase is an elementary RDBMS with minimal features. It is designed to help you understand the working of a DBMS by implementing one yourself.

The design of the system simplifies tedious implementation work by proposing some core abstractions. The **design** and the **core algorithms are given to you.** 

The NITCbase design is object-oriented.

### Abstractions

- Only two types of data are allowed; NUMBER and STRING.
	- Both types are fixed to have a size of 16 bytes
- All the data is stored in a simulated disk environment
	- The "disk" contains 8192 blocks with each block having a size of 2048 bytes.
	- The entire space occupied by data in NITCbase cannot exceed 16 MB
- All DB queries happen exclusively through command line interfaces made available to the user.

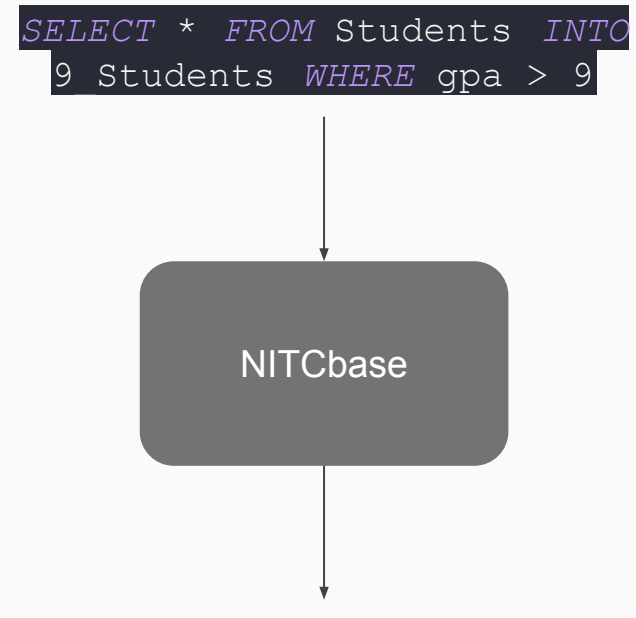

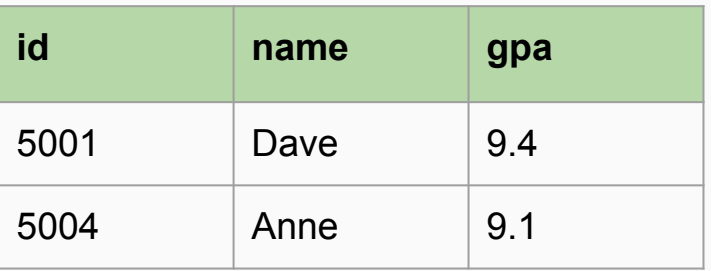

9\_students

#### A high level look at what your database will do.

#### Components of the Project

- 1. NITCbase
- 2. XFS Interface

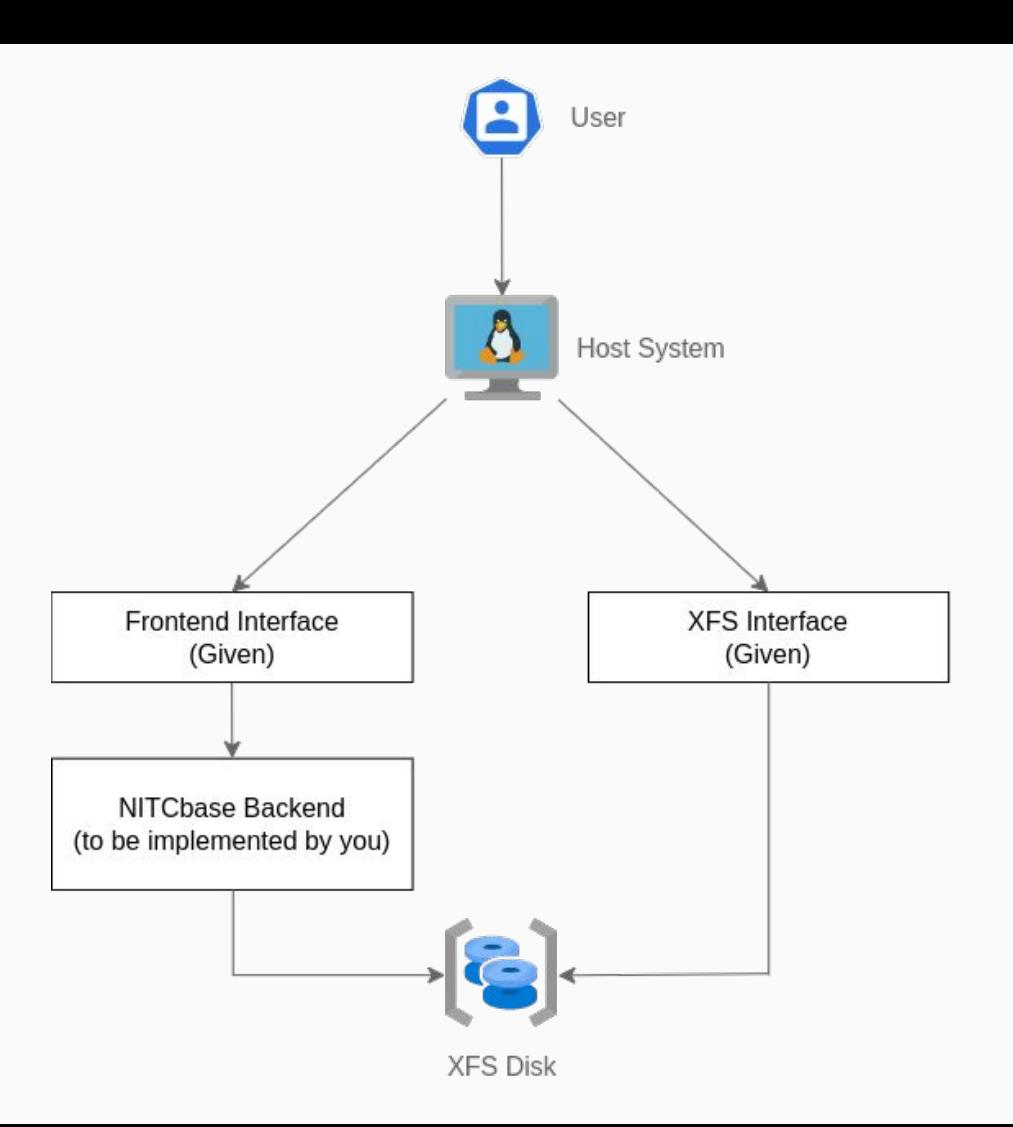

#### **NITCbase**

- Frontend Interface: parses high level commands from the user. Provided to you.
- Disk Interface : Methods to read/write data blocks to the disk. Provided to you.
- Database Backend: Implements the functionality. For you to do

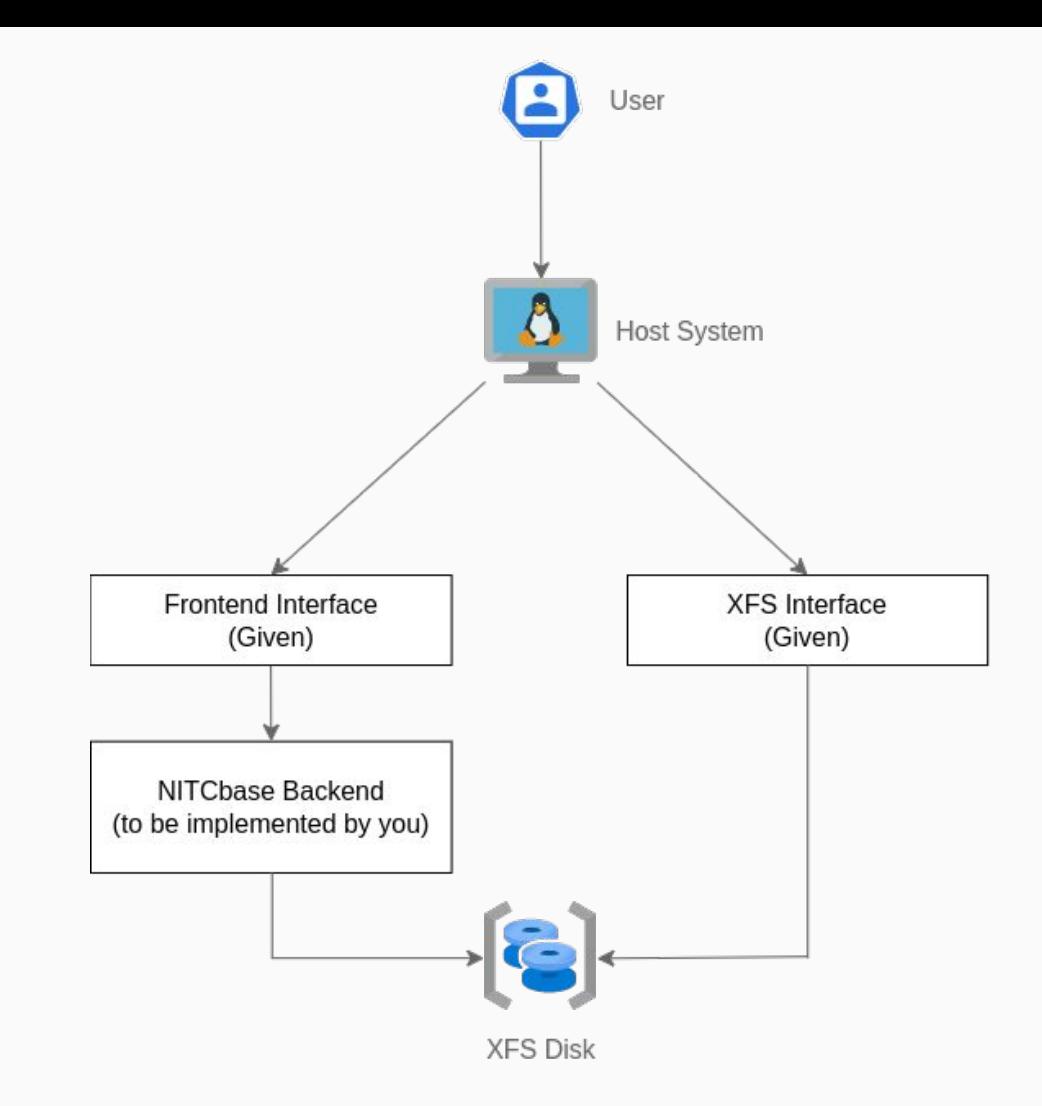

#### XFS Interface

- An external interface to the disk.
- A full implementation of NITCbase functionality - Fully implemented and given to you.
- All database operations can be performed from your host machine.
- Provided to aid you in your own implementation.

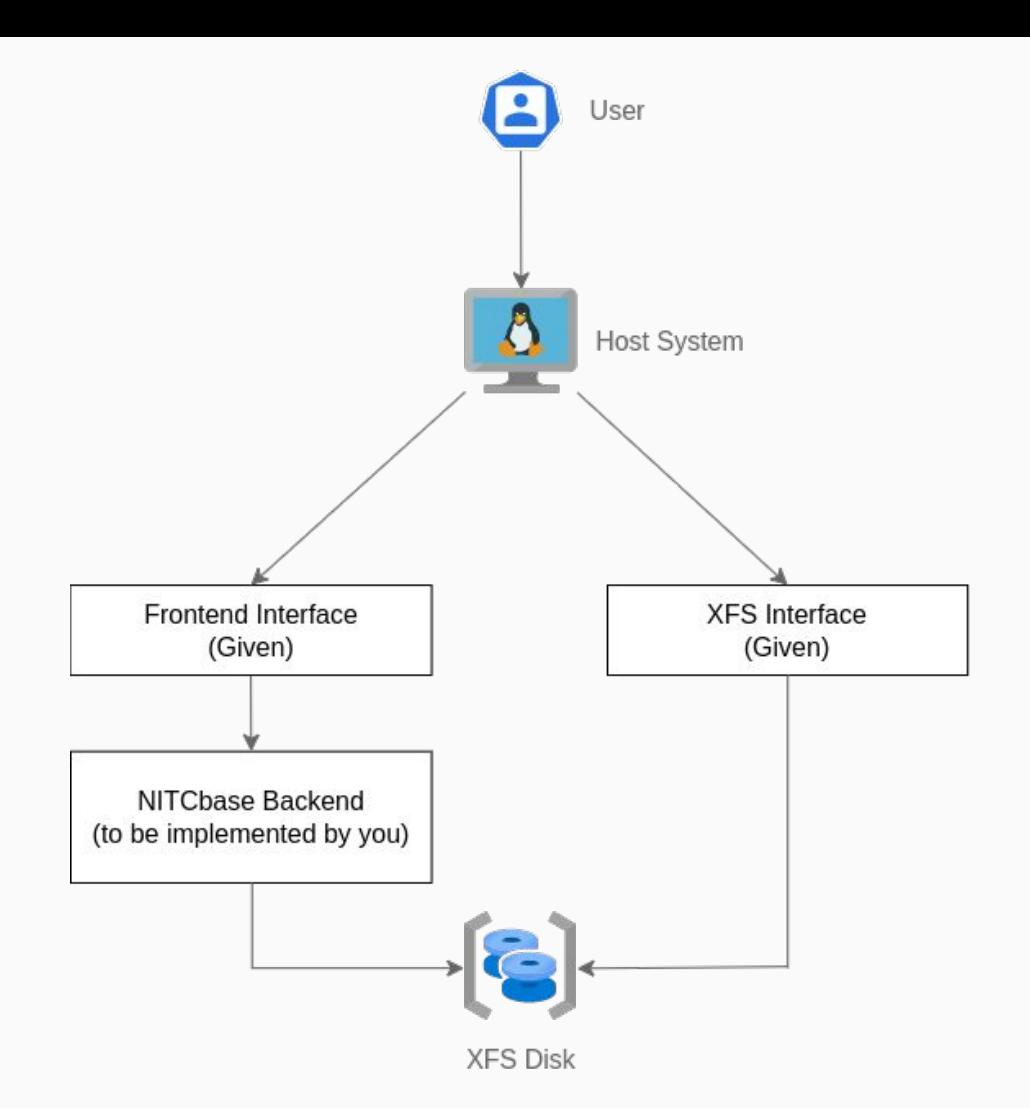

## What is on the disk?

- The NITCbase design treats a block on the XFS disk in one of two ways; either a record block or an index block.
- A record block stores the data (raw tuples corresponding of each relation).
- An index block stores information that facilitates the efficient access of data blocks during search queries on the database.
- There are also reserved blocks (storing relation catalog /attribute catalog / disk free list) used to store metadata relating to relations and the disk itself.

## NITCbase design

NITCbase has an eight layer design where each layer implements some subset of the requirements using lower layer functionality. The layers are as follows:

- 1. Frontend Interface: parses high level commands and invokes Algebra/Scheme layer functions.
- 2. Algebra Layer: handles algebraic operations (select, project and join queries).
- 3. Schema Layer: handles schema operations (create/delete/rename relations)
- 4. Block Access Layer: handles common disk block access operations (tuple insertion, search)
- 5. B<sup>+</sup> Tree Layer: handles all indexing operations for efficient data access and retrieval.
- 6. Cache Layer: handles relation metadata caching (cache of open relations, catalogs etc.)
- 7. Buffer Layer: handles low level buffering of disk blocks for efficient disk data access
- 8. Physical Layer: handles abstractions for disk access.

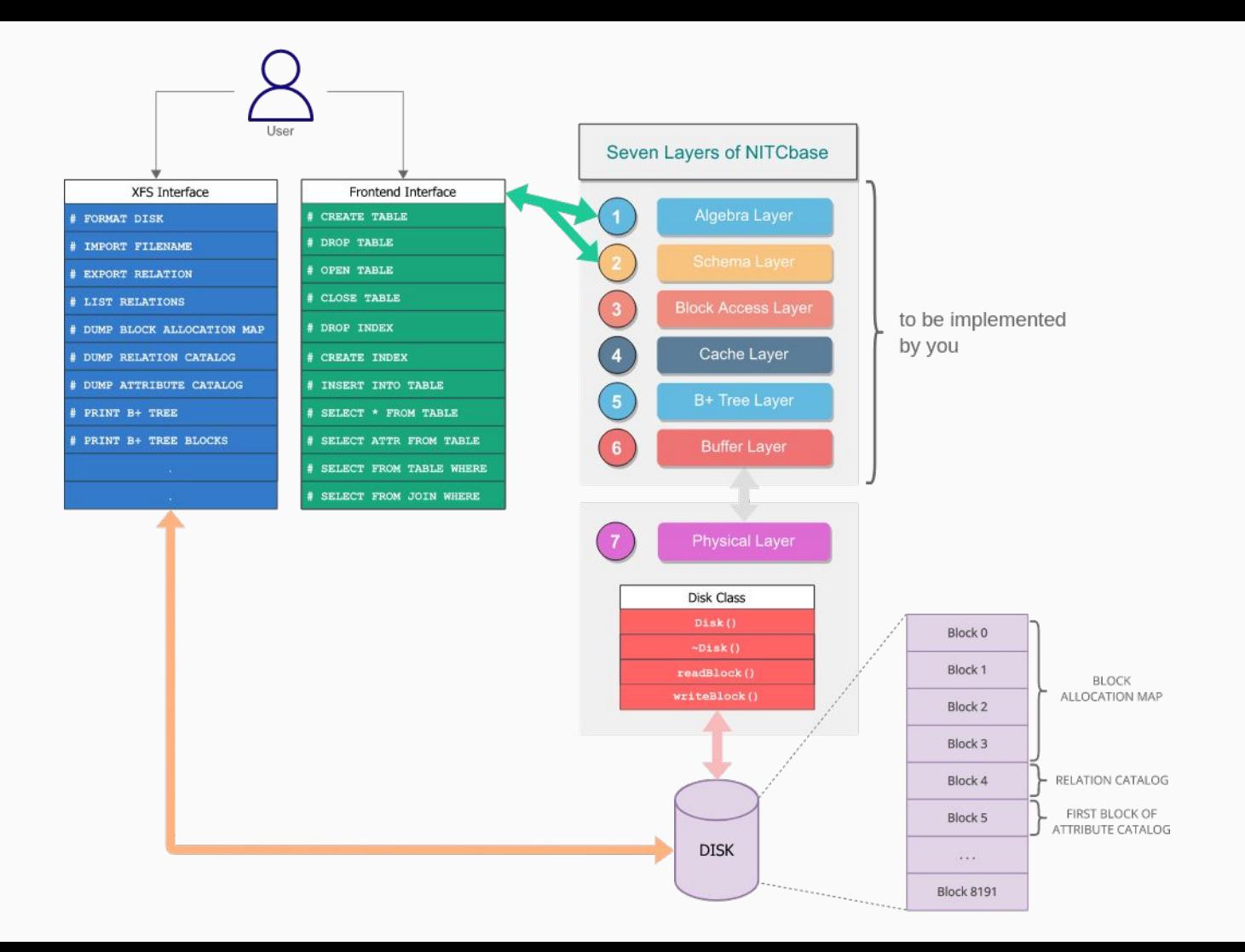

#### High Level **Interactions**

- Each layer uses the methods made available by the lower layers to implement it's functionality.
- Implementing the 6 layers between the Frontend Interface and the Physical Layer is your task.
- These layers comprise the core functionality of a relational DBMS

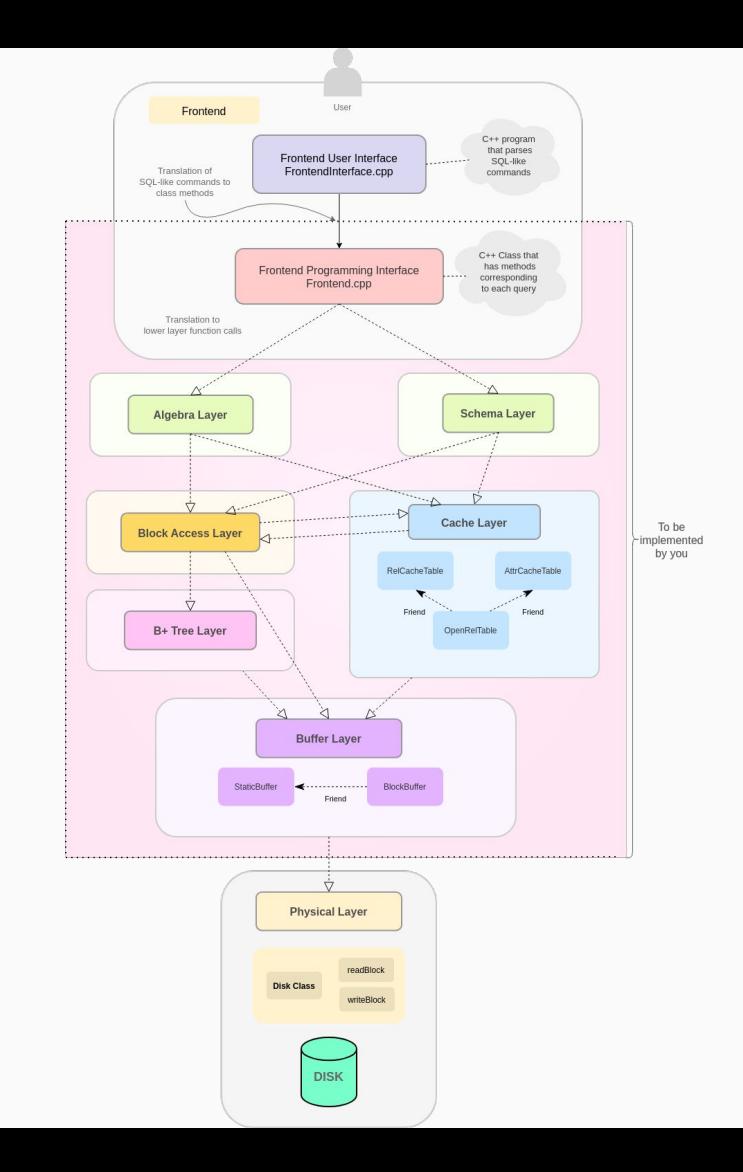

## Good Luck!

Pictured on the right is every major function and the calls between them that you will have implemented by the end of this project

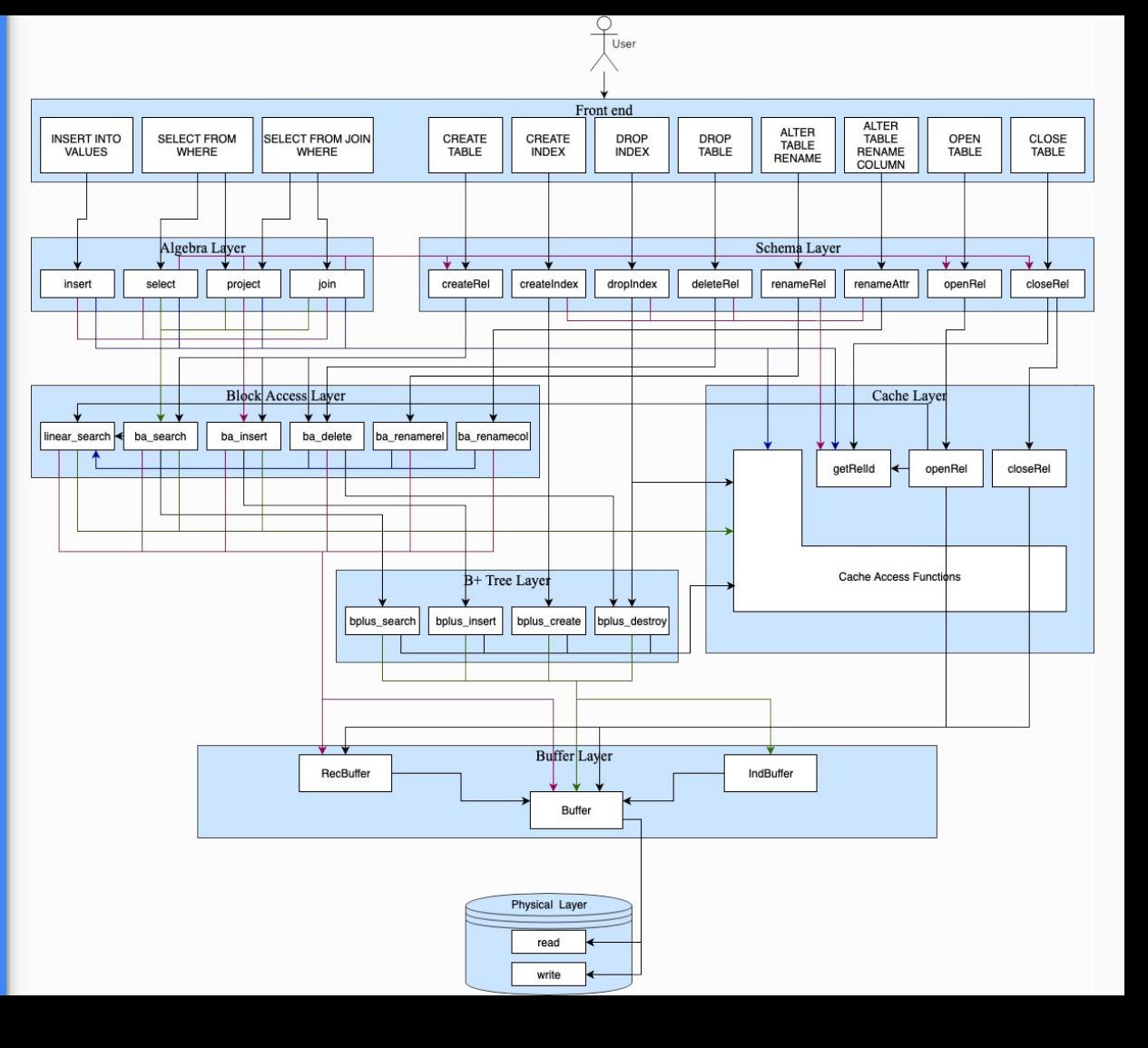

# Proceed to:

# <https://nitcbase.github.io>